# **WordTemplate.PreserveFields**

## **Description**

Gets or sets whether merge fields and next fields should be preserved after processing the WordTemplate.

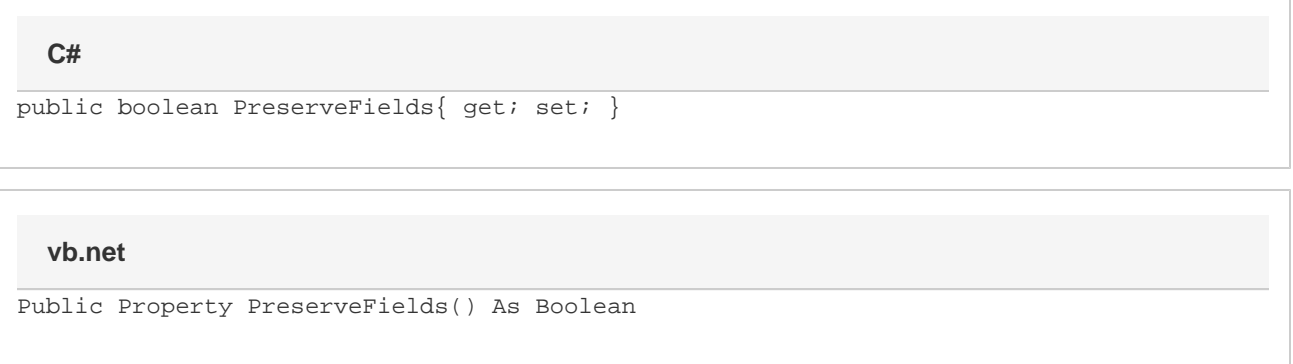

### **Remarks**

If set to true, all merge fields and next fields on the template will be preserved by the [WordTemplate](https://wiki.softartisans.com/display/WW10/WordTemplate) object after processing and will be available for future use. If set to false, the merge fields and next fields will be replaced with data during processing and will not be available for future use. PreserveFields must be set before calling [Open](https://wiki.softartisans.com/display/WW10/WordTemplate.Open)

### **Examples**

#### **C#**

```
WordTemplate WordTempl = new WordTemplate();
WordTempl.PreserveFields = true;
```
#### **vb.net**

```
Dim WordTempl As New WordTemplate()
WordTempl.PreserveFields = True
```